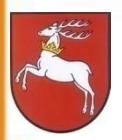

URZĄD MARSZAŁKOWSKI WOJEWÓDZTWA LUBELSKIEGO W LUBLINIE Departament Europejskiego Funduszu Społecznego

# **Kwalifikowalność wydatków w ramach POKL**

# Piotr Miedzianowski **Departament Europejskiego Funduszu Społecznego Urząd Marszałkowski Województwa Lubelskiego w Lublinie**

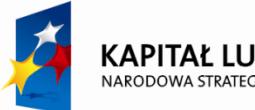

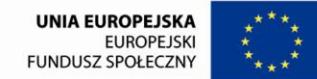

# Dokumenty

- Wytyczne w zakresie kwalifikowania wydatków w ramach PO KL z dn. 24 sierpnia 2012r.
- Zasady finansowania Programu Operacyjnego Kapitał Ludzki z dn. 22 grudnia 2011 r.

# **Kwalifikowalność wydatków**

Wydatki w ramach PO KL są kwalifikowalne, o ile łącznie spełniają następujące warunki:

- są niezbędne dla realizacji projektu,
- są racjonalne i efektywne, tj. nie są zawyżone w stosunku do cen i stawek rynkowych oraz spełniają wymogi efektywnego zarządzania finansami (relacja nakład/rezultat) ;
- zostały faktycznie poniesione;
- dotyczą towarów dostarczonych lub usług wykonanych;
- dotyczą towarów lub usług wybranych w sposób przejrzysty i konkurencyjny;
- odnoszą się do okresu kwalifikowalności wydatków;
- są udokumentowane, z zastrzeżeniem podrozdziału 4.2 i podrozdziału 4.4 pkt 3a Wytycznych;
- są zgodne z zatwierdzonym budżetem projektu, z uwzględnieniem zasad konstruowania budżetu;
- są zgodne ze szczegółowymi zasadami określonymi w Wytycznych, o których mowa w pkt tj.:

a) nie zostały wymienione w katalogu wydatków niekwalifikowalnych

- b) zostały poniesione zgodnie z zasadami określonymi w Wytycznych;
- są zgodne z PO KL i SzOP;
- są zgodne z przepisami prawa krajowego i wspólnotowego, w szczególności z ustawą PZP

# **Katalog wydatków niekwalifikowalnych**

- podatek VAT, jeśli może zostać odzyskany;
- zakup nieruchomości, gruntu oraz infrastruktury;
- zakup sprzętu, mebli oraz pojazdów z wyjątkiem:
- a) wydatków w ramach cross-financingu,
- b) sprzętu, którego wartość początkowa jest niższa od kwoty 350,00 zł ;
- odsetki od zadłużenia;
- koszty prowizji pobieranych w ramach operacji wymiany walut;
- wydatki poniesione na zakup środków trwałych, które były współfinansowane ze środków krajowych lub wspólnotowych w przeciągu 7 lat poprzedzających datę zakupu 5

# **Katalog wydatków niekwalifikowalnych c.d.**

- koszty kar i grzywien, procesów sądowych oraz koszty realizacji ewentualnych postanowień wydanych przez sąd;
- wydatki związane z umową leasingu, a w szczególności: marża finansującego, odsetki od refinansowania kosztów, koszty ogólne, opłaty ubezpieczeniowe;
- wydatki związane z wypełnieniem wniosku o dofinansowanie
- koszty kredytu;
- wydatki poniesione ze środków publicznych w ramach wkładu własnego przekraczające na zakończenie projektu 15% wydatków kwalifikowalnych

Koszty audytu zewnętrznego nie są kwalifikowalne

#### **Prawo zamówień publicznych**

Zgodność z ustawą z dnia 29 stycznia 2004 r. – Prawo zamówień publicznych . Dotyczy wyłącznie tych beneficjentów, którzy zobowiązani są do stosowania PZP na mocy art. 3 tej ustawy.

Na beneficjenta zobowiązanego do stosowania PZP nałożono Wytycznymi obowiązek spełnienia dodatkowych wymogów wynikających z *Zasad dot. prowadzenia postępowań o udzielenie zamówienia publicznego finansowanych ze środków EFS*, które stanowią załącznik do Wytycznych. Dotyczy to w szczególności konieczności zapewnienia większej przejrzystości podczas stosowania trybów niekonkurencyjnych tj. trybu z wolnej ręki oraz zapytania o cenę, w ramach których nałożono na beneficjenta dodatkowy obowiązek upubliczniania informacji na temat zamówień publicznych oraz właściwego szacowania wartości zamówienia.  $\frac{7}{2}$ 

#### **Zasada konkurencyjności**

- dotyczy Beneficjentów którzy nie są zobowiązani do stosowania PZP
- dotyczy ona wszystkich zamówień w ramach projektu przekraczających wyrażoną w złotych równowartość kwoty 14 tys. euro netto
- do opisu przedmiotu zamówienia stosuje się nazwy i kody określone we Wspólnym Słowniku Zamówień
- beneficjent ustalając, czy w przypadku zlecenia usług, dostaw i robót budowlanych występuje jedno zamówienie, czy też odrębne zamówienia, bierze pod uwagę łączne spełnienie następujących kryteriów:
- a) tożsamość przedmiotowa zamówienia dostawy, usługi i roboty budowlane tego samego rodzaju i o tym samym przeznaczeniu;
- b) tożsamość czasowa zamówienia możliwe udzielenie zamówienia w tym samym czasie;
- c) tożsamość podmiotowa zamówienia możliwość wykonania zamówienia przez jednego wykonawcę.

#### **Zasada konkurencyjności c.d.**

- Beneficjent powinien wysłać zapytanie ofertowe do co najmniej trzech potencjalnych wykonawców, Równocześnie beneficjent zobowiązany jest do zamieszczenia na swojej stronie internetowej (o ile posiada taką stronę) oraz w swojej siedzibie powyższego zapytania ofertowego.
- W przypadku nie stosowania przez beneficjenta/partnera zasady konkurencyjności podmiot będący stroną umowy stosuje taryfikator stosuje taryfikator korekt stanowiący załącznik nr 11 do Zasad

Zasady konkurencyjności **nie stosuje** się do:

- zamówień dotyczących zadań wykonywanych przez personel zarządzający projektu (tj. personel projektu uwzględniony w zadaniu "Zarządzanie projektem");
- zamówień dotyczących zadań wykonywanych przez personel projektu, z którym Beneficjent w okresie co najmniej jednego roku przed złożeniem wniosku o dofinansowanie projektu współpracował w sposób ciągły lub powtarzalny.

#### **Zasada efektywnego zarządzania finansami**

Obowiązek rozeznania rynku (porównanie cen u co najmniej trzech potencjalnych dostawców towarów lub usługodawców) przed dokonaniem zakupu usługi lub towaru o wartości powyżej 20 tys. zł netto (tj. bez podatku VAT).

Zasada efektywnego zarządzania finansami ma zastosowanie w przypadku angażowania (na podstawie umowy cywilnoprawnej) personelu zarządzającego projektem lub personelu, z którym beneficjent w okresie co najmniej jednego roku przed złożeniem wniosku o dofinansowanie projektu współpracował w sposób ciągły lub powtarzalny.

W przypadku towarów lub usług o wartości do 20 tys. zł netto, beneficjent nie jest zobowiązany do przeprowadzenia procedury rozeznania rynku, co nie zwalnia go z odpowiedzialności za ponoszenie wydatków w racjonalnej wysokości.

#### **Zasada efektywnego zarządzania finansami c.d.**

W przypadku towarów lub usług, dla których porównanie cen nie jest możliwe, beneficjent dokonuje wyboru wykonawcy zgodnie z procedurą obowiązującą dla zasady konkurencyjności.

Przebieg procesu rozeznania rynku, w tym uzasadnienie, że na rynku nie istnieje trzech potencjalnych dostawców towarów lub usługodawców, jest dokumentowany przez Beneficjenta.

Beneficjent może stosować inne, obowiązujące w jego jednostce, procedury odpowiadające zasadzie rozeznania rynku, jeżeli są one doprecyzowane w formie przyjętego u beneficjenta dokumentu oraz jeżeli są one nie mniej restrykcyjne niż zasada rozeznania rynku określona w Wytycznych.

# **Koszty bezpośrednie**

W ramach kosztów bezpośrednich Beneficjent wykazuje we wniosku o dofinansowanie projektu zadania:

a) merytoryczne:

- realizacja szkoleń, studia podyplomowe,
- staże, zatrudnienie subsydiowane,
- upowszechnienie i promocja alternatywnych i elastycznych form zatrudnienia,
- rozwój systemów informatycznych,
- ekspertyzy, analizy, badania, przygotowanie publikacji,
- rekrutacja,
- organizacja kampanii informacyjno-promocyjnych,
- b) zarządzanie projektem, o ile Beneficjent planuje ponosić wydatki związane z zarządzaniem projektem.

# **Koszty zarządzania projektem**

- wynagrodzenie koordynatora/kierownika
- koszt prowadzeniem wyodrębnionego na rzecz projektu subkonta na rachunku bankowym lub odrębnego rachunku;
- zakup lub amortyzacja sprzętu lub wartości niematerialnych i prawnych
- działania informacyjno-promocyjne
- koszty zabezpieczenia prawidłowej realizacji projektu
- inne o ile są bezpośrednio związane z koordynacją i zarządzaniem projektem

## **Koszty zarządzania projektem - limity**

- **30% wartości projektu** w przypadku projektów o wartości do 500 tys. zł (limit może ulec zwiększeniu wyłącznie na wniosek beneficjenta w przypadku wykazania przez niego wysokiej efektywności kosztowej projektu);
- **25%** projekty o wartości od pow. 500 tys. i do 1 mln zł
- **20%** projekty o wartości od pow. 1 mln i do 2 mln zł;
- **15%** projekty o wartości od pow. 2 mln do 5 mln zł;
- **10%** projekty o wartości pow. 5 mln zł.

Dodatkowo, w przypadku projektów realizowanych w partnerstwie ww. limity mogą ulec zwiększeniu o 2 punkty procentowe dla każdego partnera, jednak nie więcej niż łącznie o 10 punktów procentowych w ramach projektu.

# **Koszty zarządzania projektem - limity**

Obowiązek nieprzekroczenia limitu kosztów zarządzania projektem dotyczy również rozliczenia końcowego projektu. Oznacza to, że podczas weryfikacji końcowego wniosku o płatność należy zweryfikować, czy limit procentowy, (odpowiednio 30% / 25% / 20% / 15% / 10%), dla rozliczonej wartości projektu nie został przekroczony.

W przypadku gdy zostanie stwierdzona konieczność pomniejszenia kosztów zarządzania projektem, w związku z przekroczeniem limitu kosztów zarządzania projektem na końcowym etapie rozliczania projektu, należy uznać to przekroczenie za wydatek niekwalifikowalny podlegający zwrotowi.

#### **Personelu projektu** - wszystkie osoby

zaangażowane do realizacji zadań w ramach projektu, które osobiście wykonują zadania w ramach projektu Beneficjent ma obowiązek wykazania we wniosku o dofinansowanie projektu szacunkowego wymiaru czasu pracy personelu projektu (tj. wykazania wymiaru etatu lub liczby godzin) niezbędnego do wykonywania zadań we wniosku o dofinansowanie projektu, co jest podstawą do oceny zasadności i racjonalności wydatków związanych z personelem projektu. Beneficjent wykazuje te dane w szczegółowym budżecie projektu w kolumnie "kategoria" (np. ½ etatu, 120 h/m-c).

Warunki zatrudniania personelu:

- **zgodność z przepisami krajowymi** (prawo pracy, kodeks cywilny);
- **personelem projektu nie mogą być osoby zatrudnione w instytucjach uczestniczących w realizacji PO KL**, tj. IZ, IP, IP II, ROEFS, KOEFS, KIW, chyba że nie zachodzi konflikt interesów ani podwójne finansowanie;
- w przypadku angażowania jako personel projektu osoby, która wykonuje zadania w więcej niż jednym projekcie w ramach Narodowych Strategicznych Ram Odniesienia (NSRO), wydatki związane z zatrudnieniem takiej osoby są kwalifikowalne gdy obciążenie wynikające z pracy w kilku projektach nie wyklucza prawidłowej i efektywnej realizacji zadań oraz jeżeli łączne zaangażowanie w realizację zadań projektowych **nie przekracza 240 godzin miesięcznie**;

Osoba ta musi:

- a) prowadzić ewidencję godzin i zadań realizowanych w ramach wszystkich projektów NSRO, w które jest zaangażowana, z wyłączeniem przypadku, gdy:
- osoba ta wykonuje pracę w ramach kilku projektów na podstawie jednego stosunku pracy;
- zadania są realizowane na podstawie umów, w wyniku których następuje wykonanie oznaczonego dzieła,
- b) przekazać beneficjentowi ww. ewidencję godzin w okresie realizacji zadań w ramach danego projektu beneficjenta.

Beneficjent musi zweryfikować przed zaangażowaniem personelu do projektu, czy dana osoba jest zaangażowana w realizację innych projektów NSRO, a jeżeli tak, to czy będzie w stanie efektywnie realizować zadania w projekcie. Jednocześnie powinien zobowiązać ją do prowadzenia ewidencji godzin pracy i przekazania jej w ramach rozliczenia wynagrodzenia. <sup>18</sup>

- **nie są kwalifikowalne** wpłaty na Państwowy Fundusz Rehabilitacji Osób Niepełnosprawnych oraz nagrody jubileuszowe;

- dodatkowe wynagrodzenie roczne tzw. "trzynastka" jest **kwalifikowalne** wyłącznie, jeżeli wynika z właściwych przepisów prawa pracy (proporcjonalnie do wynagrodzenia rozliczanego w ramach projektu);

- **koszty wyposażenia stanowiska pracy** personelu są kwalifikowalne w pełnej wysokości wyłącznie w przypadku personelu zatrudnionego na podstawie stosunku pracy w wymiarze co najmniej ½ etatu;

- **zwiększenie łącznej kwoty na wynagrodzenie personelu zarządzającego** projektu wymaga zgody IP;

- w przypadku gdy personel projektu nie będzie mógł wykonywać swoich zadań w związku z dłuższą nieobecnością, np. zwolnieniem lekarskim, beneficjent powinien zapewnić **ciągłość realizacji zadań personelu.** <sup>19</sup>

#### STOSUNEK PRACY

- zatrudnienie lub oddelegowanie do pełnienia zadań w ramach projektu powinno być **odpowiednio udokumentowane**  postanowieniami umowy o pracę lub zakresem czynności służbowych pracownika;

- bezwzględny zakaz zatrudniania własnych pracowników będących personelem projektu do realizacji innych zadań na postawie innych umów, np. cywilnoprawnych;

- wysokość wynagrodzenia dla personelu projektu, w tym pozostałych składników wynagrodzenia (np. nagród i premii) powinna **odpowiadać stawkom stosowanym u beneficjenta**; Wynagrodzenie za pracę w ramach projektu PO KL może być wypłacane w formie **dodatku do wynagrodzenia.** W ramach projektów PO KL dodatki są kwalifikowalne do wysokości **40% wynagrodzenia** obejmującego wszystkie jego składniki .

#### STOSUNEK CYWILNOPRAWNY

- brak możliwości zawierania umów cywilnoprawnych z personelem projektu zatrudnionym na podstawie stosunku pracy do dodatkowych zadań w projekcie;

- gdy beneficjent chce zaangażować do projektu osobę na podstawie umowy cywilnoprawnej, która jest jednocześnie jego pracownikiem zatrudnionym na podstawie stosunku pracy, ale nie będącej personelem projektu jest to możliwe wyłącznie w uzasadnionych przypadkach, w szczególności gdy charakter zadań wyklucza możliwość ich realizacji w ramach stosunku pracy

W takim przypadku muszą być spełnione łącznie następujące warunki:

a) jest to zgodne z przepisami krajowymi, tj. praca wykonywana w ramach umowy cywilnoprawnej jest rodzajowo różna od pracy wykonywanej na podstawie stosunku pracy,

- b) zakres zadań w ramach umowy cywilnoprawnej jest precyzyjnie określony;
- c) zaangażowanie w ramach stosunku pracy pozwala na efektywne wykonywanie zadań w ramach umowy cywilnoprawnej;
- d) osoba ta prowadzi ewidencję godzin pracy zaangażowanych w realizację zadań w ramach umowy cywilnoprawnej,
- W przypadku, gdy jednej osobie powierza się w projekcie kilka zadań na podstawie różnych umów cywilnoprawnych, jest to możliwe wyłącznie gdy spełnione zostaną następujące warunki:
- a) obciążenie wynikające z wykonywania wszystkich umów nie wyklucza możliwości prawidłowej i efektywnej realizacji zadań w ramach projektu;

- b) osoba ta prowadzi ewidencję godzin zaangażowanych we wszystkie zadania w ramach tego projektu,
- c) rozliczenie umowy cywilnoprawnej następuje na podstawie protokołu odbioru wskazującego szczegółowy zakres wykonywanych czynności oraz liczbę godzin dotyczących realizacji danej umowy – przy czym warunek ten nie dotyczy umów o dzieło.

# **Cross-financing**

W ramach PO KL możliwe jest kwalifikowanie wydatków objętych wsparciem w ramach EFRR na zasadzie cross-financingu **(do 10% wartości budżetu)**

Możliwe jest kwalifikowanie w szczególności:

a) zakupu oraz leasingu (finansowego i zwrotnego) pojazdów oraz mebli bez względu na ich wartość;

b) zakupu oraz leasingu (finansowego lub zwrotnego) sprzętu rozumianego jako: środki trwałe, z wyłączeniem pojazdów i mebli, którego wartość początkowa (jednostkowa) jest równa lub wyższa od 350 zł;

c) zakupu oraz leasingu (finansowego i zwrotnego) sprzętu, którego wartość początkowa (jednostkowa) jest równa lub wyższa od 350 zł, celem jego przekazania uczestnikom

d) dostosowywania i/lub adaptacji budynków, pomieszczeń i miejsc pracy.

# **Cross-financing**

Wydatki ponoszone w ramach *cross-financingu* powinny zostać przeznaczone przede wszystkim na zapewnienie realizacji zasady równości szans, w szczególności w odniesieniu do potrzeb osób niepełnosprawnych.

Środki trwałe nabyte w ramach projektu po zakończeniu jego realizacji są wykorzystywane na działalność statutową beneficjenta lub mogą być przekazane nieodpłatnie podmiotowi niedziałającemu dla zysku.

Definicja sprzętu odnosi się do sprzętu spełniającego warunki określone w definicji środka trwałego, bez względu na fakt jego zaewidencjonowania u Beneficjenta jako środek trwały, zgodnie z polityką rachunkowości jednostki.

\*Zgodnie z art. 3 ust. 1 pkt 15 ustawy z dnia 29 września 1994 r. o rachunkowości, przez środki trwałe rozumie się "rzeczowe aktywa trwałe i zrównane z nimi, o przewidywanym okresie ekonomicznej użyteczności dłuższym niż rok, kompletne, zdatne do użytku i przeznaczone na potrzeby jednostki"

### **Koszty bezpośrednie rozliczane ryczałtem (uproszczona metoda rozliczania kosztów bezpośrednich)**

#### **KWOTY RYCZAŁTOWE**

#### **STAWKI JEDNOSTKOWE**

W przypadku projektów, których wartość nie przekracza 100 tys. PLN lub występują usługi zestandaryzowane zachodzi **konieczność jednoznacznego poinformowania**  w treści wniosku o dofinansowanie o przyjętej uproszczonej metodzie rozliczania kosztów bezpośrednich.

W porównaniu z projektami rozliczanymi na podstawie wydatków rzeczywiście poniesionych, realizację projektów w oparciu kwoty ryczałtowe i stawki jednostkowe cechuje szereg odstępstw, które występują na każdym etapie ich realizacji.

Ogólne kryterium horyzontalne dot. rozliczania kosztów

- **muszą stosować** wszystkie podmioty **nienależące** do jednostek sektora finansów publicznych;
- **dobrowolnie mogą stosować, choć nie muszą** podmioty będące jednostką sektora finansów publicznych;
- **nie mogą stosować** państwowe jednostki budżetowe

### **KWOTY RYCZAŁTOWE**

Możliwość rozliczania kosztów bezpośrednich kwotami ryczałtowymi dotyczy projektów o wartości **nieprzekraczającej 100 tys. PLN** (z wyłączeniem projektów realizowanych przez państwowe jednostki budżetowe).

Kwotą ryczałtową jest kwota uzgodniona za wykonanie określonego w projekcie zadania lub zadań na etapie zatwierdzenia projektu do realizacji.

### **KWOTY RYCZAŁTOWE**

Kwotą ryczałtową jest kwota uzgodniona za wykonanie określonego w projekcie zadania lub zadań na etapie zatwierdzenia projektu do realizacji.

Możliwość rozliczania kosztów bezpośrednich kwotami ryczałtowymi dotyczy projektów o wartości **nieprzekraczającej 100 tys. PLN**  (z wyłączeniem projektów realizowanych przez państwowe jednostki budżetowe).

Beneficjent powinien wskazać we wniosku o dofinansowanie, iż zamierza rozliczać wydatki w oparciu o kwoty ryczałtowe i dokonuje tego zgodnie z instrukcją wypełniania wniosku o dofinansowanie

• szczegółowy budżet projektu uzupełniany jest analogicznie jak w przypadku kosztów bezpośrednich rozliczanych na zasadach ogólnych

Dodatkowo Beneficjent powinien:

- **w pkt 3.3 "Zadania"** wskazać, czy planuje rozliczać projekt jedną, czy kilkoma kwotami
- wskazać sumę wszystkich kwot ryczałtowych przyjętych w projekcie w polu 4.1.1.2 "w tym kwoty ryczałtowe"
- wypełnić pole **"Uzasadnienie dla cross-financingu i kosztów rozliczanych ryczałtem"**

### IV. BUDŻET PROJEKTU

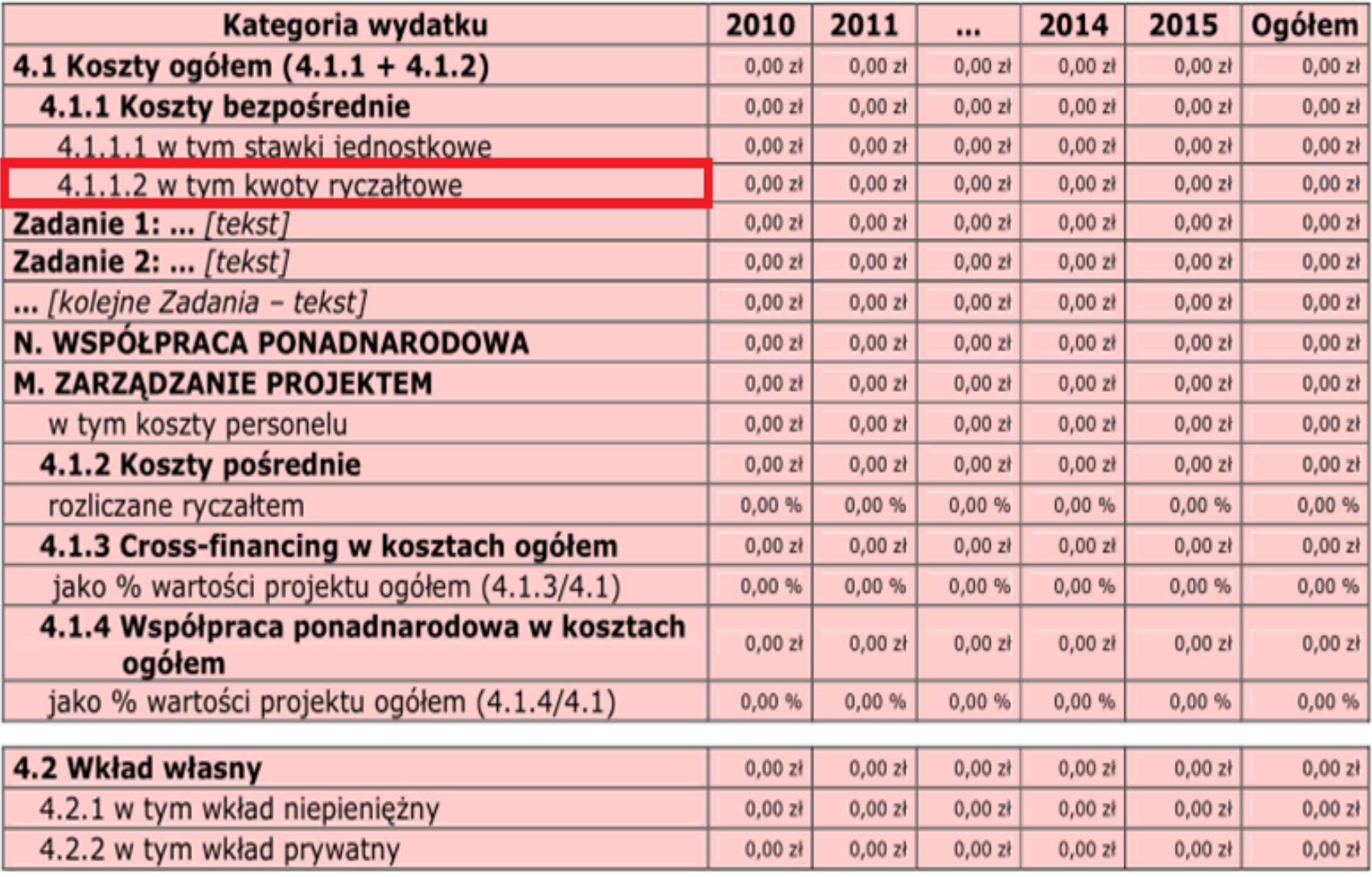

 $20.29$  33  $-$  0.000  $-$  0.000  $-$  0.000  $-$  0.000  $-$  0.000  $-$  0.000  $-$  0.000  $-$  0.000  $-$  0.000  $-$  0.000  $-$  0.000  $-$  0.000  $-$  0.000  $-$  0.000  $-$  0.000  $-$  0.000  $-$  0.000  $-$  0.000  $-$  0.000  $-$  0.000  $-$  0.000

- nie jest możliwe rozliczanie części zadań ryczałtowo, natomiast pozostałych zadań na podstawie wydatków rzeczywiście poniesionych.
- beneficjent wykazuje, czy planuje rozliczać projekt jedną, czy kilkoma kwotami,
- kwota może być ustalona tylko na całość jednego zadania lub na kilka zadań łącznie
- w przypadku ustalenia jednej kwoty ryczałtowej, brak realizacji przynajmniej jednego zadania spowoduje konieczność zwrotu całości dofinansowania
- w przypadku , gdy w ramach projektu zakłada się realizację różnych zadań merytorycznych, beneficjent powinien wykazywać we wniosku o dofinansowanie projektu kilka kwot ryczałtowych.

- **koszty zarządzania są kwalifikowalne proporcjonalnie do zrealizowanych zadań,** w przypadku niewykonania danego zadania (objętego kwotą ryczałtową) pomniejsza się koszty zarządzania wg proporcji, w jakiej wykonano zadania merytoryczne
- **kwalifikowanie kwot ryczałtowych odbywa się na podstawie zrealizowanych w całości zadań oraz osiągniętych wskaźników produktu** , dlatego konieczne jest ich precyzyjne zdefiniowanie we wniosku o dofinansowanie projektu. Beneficjent powinien wskazać **przynajmniej jeden wskaźnik produktu dla każdej z kwot ryczałtowych** , nie należy określać wskaźników do zadania Zarządzanie projektem.

W, Uzasadnieniu dla cross-financingu i kosztów rozliczanych ryczałtem" należy podać w jaki sposób wnioskodawca zamierza udowodnić realizacje zadań określonych we wniosku, poprzez wskazanie dokumentów, które potwierdzają wykonanie zadań. Przykładowe dokumenty to:

- lista obecności uczestników projektu na szkoleniu / spotkaniu lub innej formie wsparcia realizowanej w ramach projektu;
- dzienniki zajęć prowadzonych w projekcie;
- dokumentacja zdjęciowa;
- analizy i raporty wytworzone w ramach projektu.

- Na podstawie listy ww. dokumentów IP w umowie określi dokumenty, które beneficjent będzie załączał do wniosku o płatność na potwierdzenie wykonania zadania oraz dokumenty, które będą podlegały weryfikacji podczas kontroli na miejscu realizacji projektu.
- Dokumenty powinny wskazywać nie tylko na ilościowe wykonanie zadania (czyli realizację wskaźnika produktu, np. poprzez listę obecności), ale też potwierdzać jakość tych zadań (np. poprzez ankietę wypełnioną przez uczestników), rażąco niska jakość wykonanych zadań (w szczególności niezgodna ze standardem wskazanym we wniosku o dofinansowanie) może powodować uznanie wydatków za niekwalifikowalne.

• Beneficjent, **nie ma możliwości zmiany** w trakcie realizacji projektu **sposobu rozliczania wydatków bezpośrednich** na rzeczywiście poniesione a także przesunięć pomiędzy zadaniami oraz zwiększenia wartości kwot ryczałtowych.

**Przykład wyliczenia wartości kwot ryczałtowych**

Zadanie 1 – Seminarium - **20 000 zł**  Zadanie 2 - Szkolenie – **30 000 zł**  Zadanie 3 – Zarządzanie – **10 000 zł** 

 $20\ 000 + 30\ 000 = 50\ 000$ Zadanie  $1 - 20000$  zł / 50 000 zł = 40,00% Zadanie 2 – 30 000 zł / 50 000 zł = 60,00%

**Podział kosztów zarządzania pomiędzy kwoty ryczałtowe**  Zadanie  $1 - 40,00\% \times 10,000$  zł = 4 000 zł Zadanie 2 – 60,00% x 10 000 zł = 6 000 zł

#### **Kwoty ryczałtowe**

Zadanie 1 – 4 000 zł + 20 000 zł = **24 000 zł**

Zadanie  $2 - 6000$  zł + 30 000 zł = **36 000 zł**  $\frac{1}{39}$ 

### **STAWKI JEDNOSTKOWE**

**Zryczałtowane koszty wyliczone na podstawie standardowych taryf ustalonych przez dane państwo członkowskie UE**

# **Koszty bezpośrednie rozliczane ryczałtem STAWKI JEDNOSTKOWE**

Rozliczanie wydatków w ramach danej usługi na podstawie ustalonych z góry stawek jednostkowych.

Zgodnie z Wytycznymi zastosowanie stawek jednostkowych możliwe jest wyłącznie do:

- szkoleń językowych w zakresie jęz. angielskiego, francuskiego i niemieckiego

- szkoleń komputerowych dotyczących uzyskania kompetencji w zakresie Europejskiego Certyfikatu Umiejętności Komputerowych (ECDL) na poziomie ECDL Start i ECDL Core.

# **STAWKI JEDNOSTKOWE**

Stawki szkoleń językowych dotyczą:

- 60 godzin lekcyjnych szkolenia,
- 1 osoby przy liczebności grupy nie przekraczającej 12 osób,
- usługi szkoleniowej o następującym zakresie kosztów: wykładowca, sala.

Np.: jęz. angielski, osoby pełnosprawne, woj. lubelskie - 526,00 zł/osoba

Stawki szkoleń komputerowych dotyczą usługi szkoleniowej dla 1 osoby o następującym zakresie kosztów:

- wykładowca,
- sala z wyposażeniem,
- materiały dydaktyczne (w tym podręcznik).

Np.: szkolenia komputerowe prowadzące do uzyskania kompetencji w zakresie ECDL Start , osoby pełnosprawne- 1 270,00 zł

# **STAWKI JEDNOSTKOWE**

Optymalny zakres informacji we wniosku o dofinansowanie:

- 3.1 wskaźniki jakie mają zostać osiągnięte wraz z realizacją każdego z celów rozliczanych stawką jednostkową
- 3.3 wskazanie, które zadania w ramach projektu zostaną objęte stawką jednostkową i w jakim zakresie
- IV Budżet projektu wskazanie sumy wszystkich kwot ryczałtowych przyjętych w projekcie w polu 4.1.1.1 "w stawki jednostkowe"
- Szczegółowy budżet projektu wskazanie opcji "TAK" w polu "Stawka jednostkowa T/N"
- Szczegółowy budżet projektu uzasadnienie kosztów uzasadnienie wysokości wskazanych stawek jednostkowych oraz wskazanie jakie dokumenty będą służyły weryfikacji rzeczywistej realizacji każdego z zadań objętych stawkami jednostkowymi.

# **STAWKI JEDNOSTKOWE**

Koszt kwalifikowalny w ramach projektu jest ustalany w wyniku przemnożenia ustalonej stawki dla danej usługi przez liczbę usług faktycznie zrealizowanych. W przypadku wykonania mniejszej od założonej liczby usług, beneficjent powinien wykazać we wniosku o płatność jedynie zrealizowaną liczbę usług.

Beneficjent jest zobowiązany udokumentować faktyczne wykonanie liczby usług objętych stawką jednostkową. W przeciwnym przypadku wydatek nie jest kwalifikowalny (np. certyfikat ukończenia szkolenia lub zdania egzaminu oraz lista obecności na szkoleniu).

### **Koszty pośrednie**

Powyższe koszty stanowią katalog zamknięty kosztów pośrednich. Żadna z kategorii wydatków kosztów pośrednich nie może zostać wykazana w ramach kosztów bezpośrednich, w szczególności w zadaniu "zarządzenie projektem".

# **Koszty pośrednie**

Koszty pośrednie mogą być rozliczane na dwa sposoby: I. **ryczałtem** (z wyłączeniem projektów państwowych jednostek budżetowych);

II. **na postawie rzeczywiście poniesionych wydatków**  (tj. z pełnym udokumentowaniem wydatków).

# **Koszty pośrednie**

Wysokość ryczałtu w ramach danego projektu wynosi:

**9%** kosztów bezpośrednich – w przypadku projektów o wartości nieprzekraczającej 500 tys. zł,

**8%** kosztów bezpośrednich – w przypadku projektów o wartości pow. 500 tys. do 1 mln zł włącznie,

**7%** kosztów bezpośrednich – w przypadku projektów o wartości pow. 1 mln do 2 mln zł włącznie,

**5%** kosztów bezpośrednich – w przypadku projektów o wartości pow. 2 mln do 5 mln zł włącznie,

**4%** kosztów bezpośrednich – w przypadku projektów o wartości pow. 5 mln zł.

W sytuacji zlecania przez beneficjenta realizacji zadań meryt. na zewnątrz , podstawa wyliczenia limitu kosztów pośred. rozliczanych ryczałtem ulega pomniejszeniu o wartość zleconych zadań.

# **Reguła proporcjonalności**

Reguła proporcjonalności dotyczy rozliczenia projektu pod względem finansowym w zależności od stopnia osiągnięcia założeń merytorycznych określonych we wniosku o dofinansowanie projektu. W związku z powyższym:

- **w przypadku niespełnienia kryterium dostępu** w ramach projektu – podmiot będący stroną umowy uznaje wszystkie wydatki dotychczas rozliczone w ramach projektu za niekwalifikowalne;
- **w przypadku niespełnienia kryterium strategicznego** w ramach projektu **lub nieosiągnięcia celu projektu** – wysokość wydatków w dotychczas zatwierdzonych wnioskach o płatność może zostać proporcjonalnie zmniejszona, co jednocześnie oznacza odpowiednie obniżenie kwoty dofinansowania określonej w umowie o dofinansowanie projektu; wysokość zmniejszenia dofinansowania odpowiada procentowi, w jakim dane kryterium lub cel nie zostały zrealizowane. <sup>48</sup>

# **Reguła proporcjonalności**

Reguła proporcjonalności weryfikowana jest przez podmiot będący stroną umowy według stanu na zakończenie realizacji projektu na etapie weryfikacji końcowego wniosku o płatność.

Zastosowanie reguły proporcjonalności ma miejsce pod warunkiem, że nieosiągnięcie założeń merytorycznych projektu wynika z przyczyn leżących po stronie Beneficjenta.

Reguła proporcjonalności nie ma zastosowania w przypadku wystąpienia siły wyższej .

Departament Europejskiego Funduszu Społecznego Urząd Marszałkowski Województwa Lubelskiego w Lublinie ul. Czechowska 19, 20-072 Lublin tel. (081) 44-16-850 www.efs.lubelskie.pl